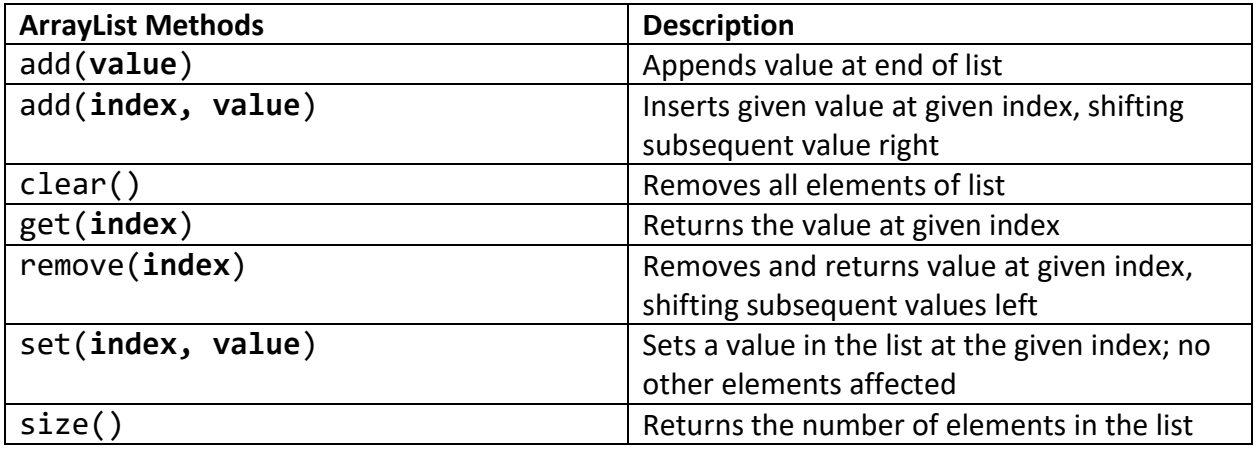

## **To declare:**

ArrayList<String> list = new ArrayList<>();

ArrayList<Integer> list = new ArrayLis<>();